, tushu007.com

 $\le$  - $\le$ Illustrator CS4  $\ge$ 

<<Illustrator CS4 >>

- 13 ISBN 9787313062697
- 10 ISBN 7313062699

出版时间:2010-2

页数:289

字数:420000

extended by PDF and the PDF

http://www.tushu007.com

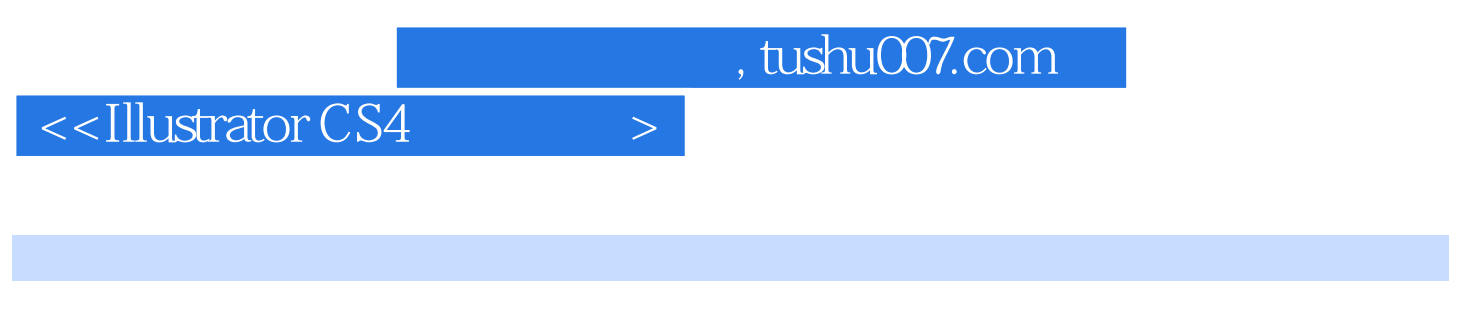

人。<br>【Illustrator

and Illustrator  $\blacksquare$ 

, tushu007.com

## $<<$ Illustrator CS4  $>$

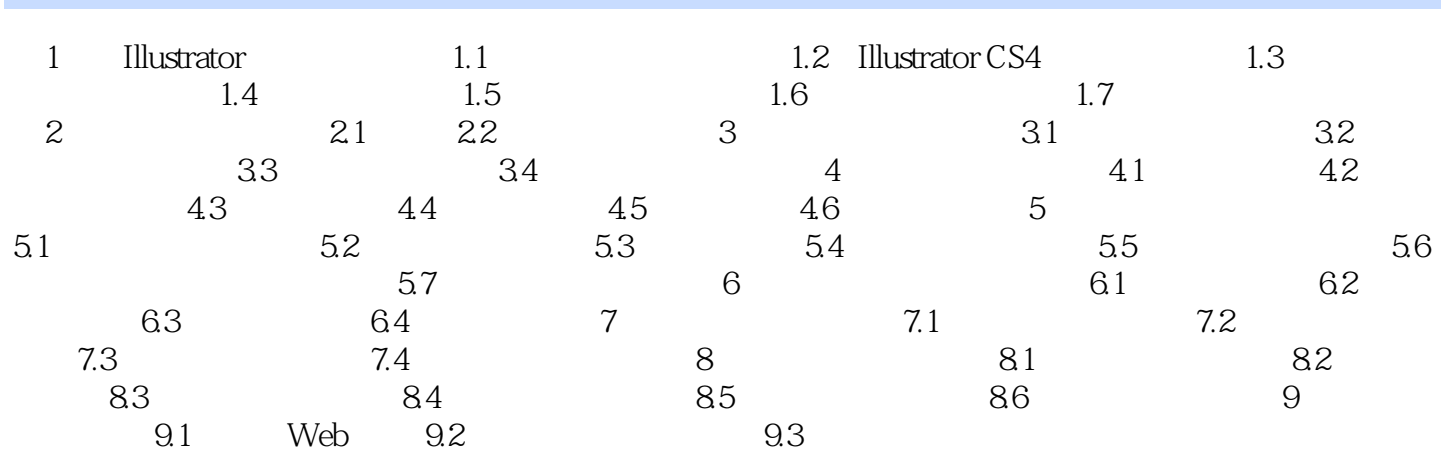

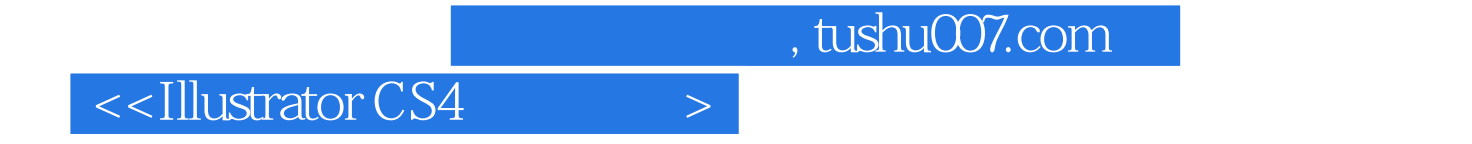

本站所提供下载的PDF图书仅提供预览和简介,请支持正版图书。

更多资源请访问:http://www.tushu007.com